# Описание протокола WialonRetranslator 1.0

### Входящие данные.

Все данные приходят в бинарном формате по ТСР протоколу и представляют собой пакет следующего формата:

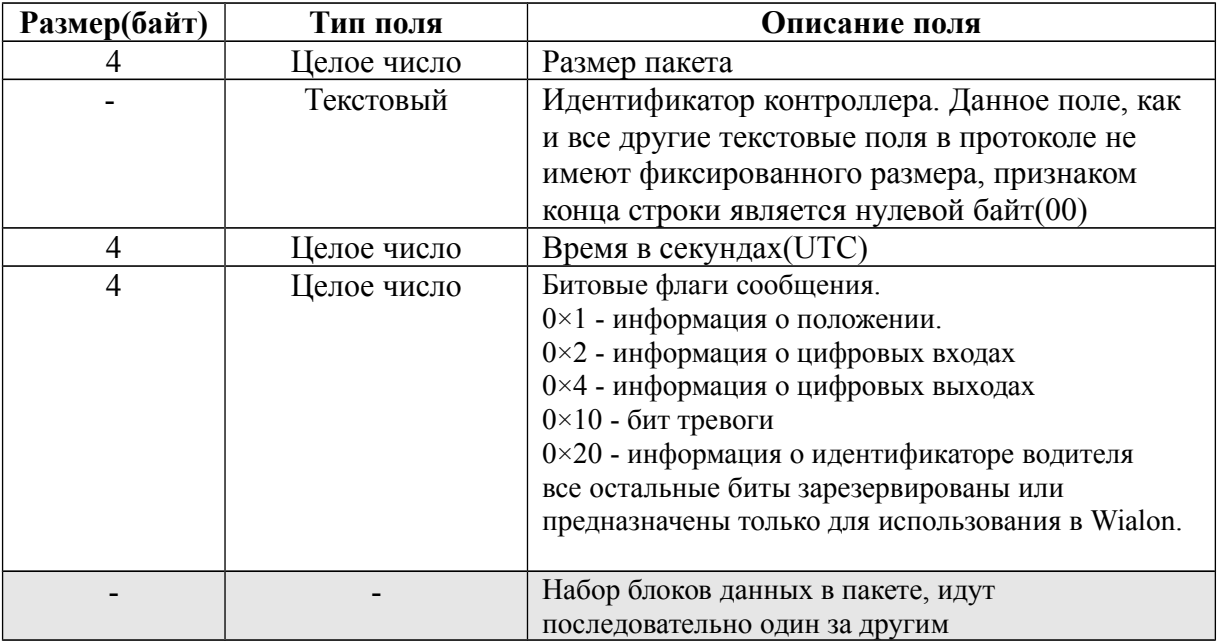

## Блок данных представляет собой следующий формат:

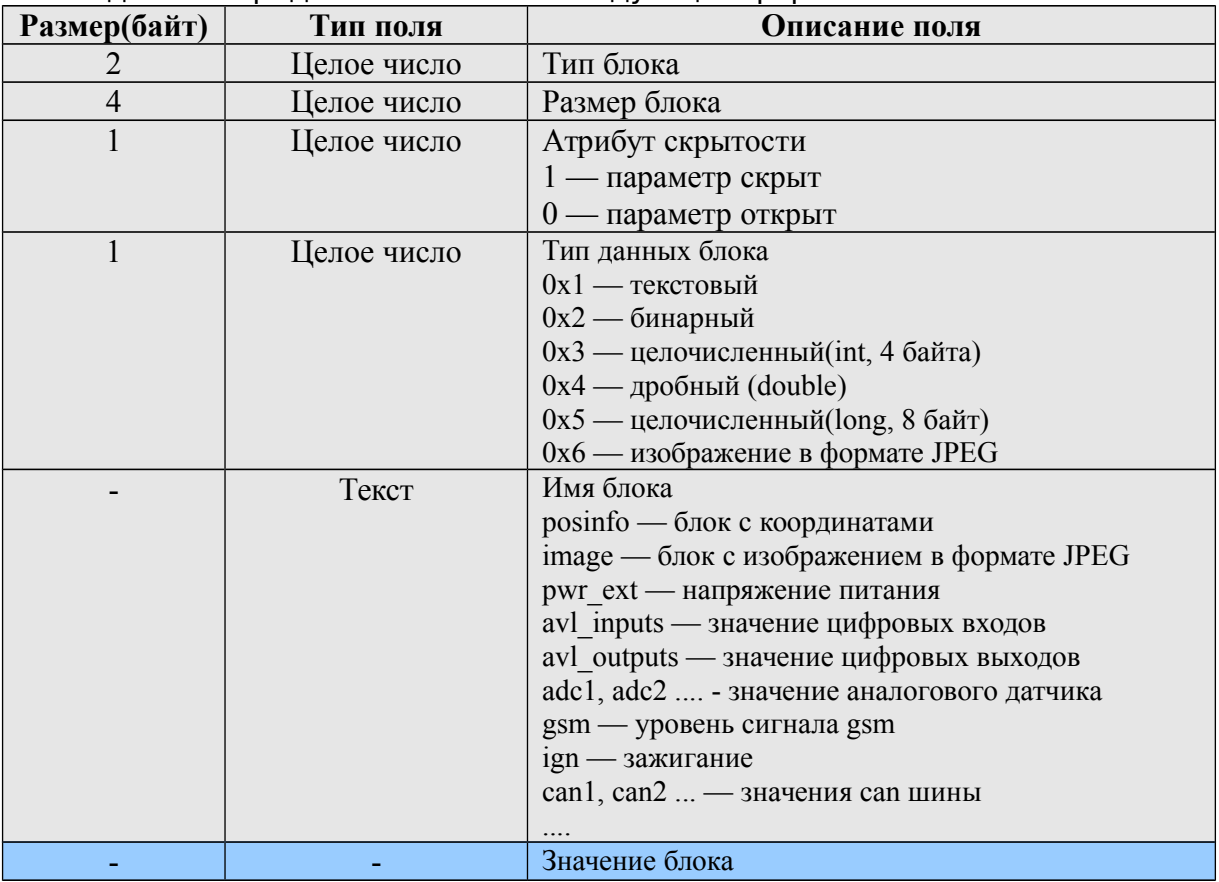

В каждом пакете должен присутствовать бинарный блок «posinfo», его структура следующая(поле значение блока):

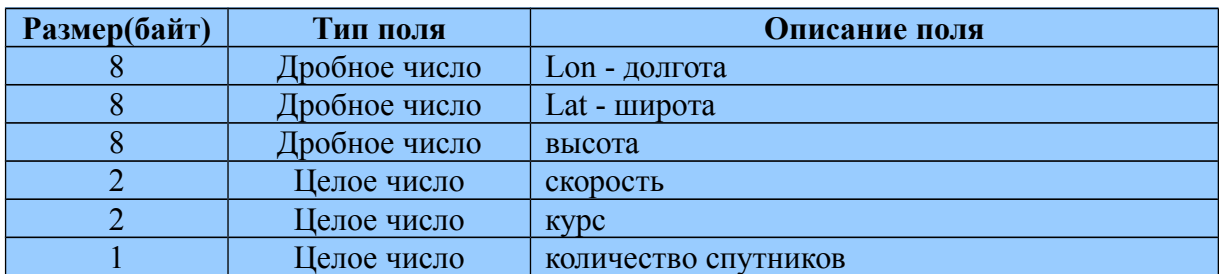

Поле «Значение блока» блока с типом данных 0x6 (изображение в формате JPEG) имеет следующую структуру:

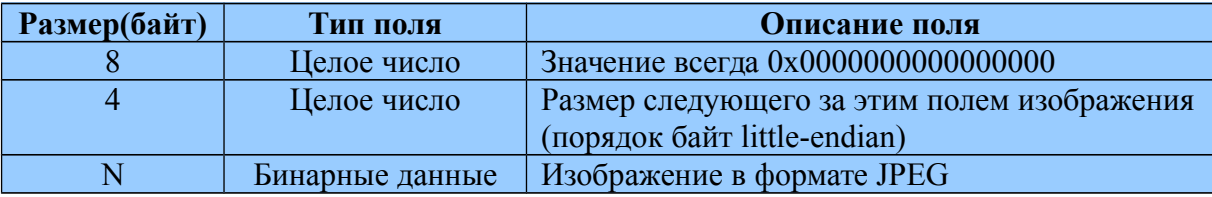

Остальные используемые блоки имеют простую структуру и являются интуитивно понятными.

### **Исходящие данные.**

На каждый входящий пакет должен быть выслан серверу байт подтверждения получения пакета: **0x11**

#### **Пример разбора входящего пакета**

Исходный пакет: 74000000333533393736303133343435343835004B0BFB70000000030BBB000000 270102706F73696E666F00A027AFDF5D9848403AC7253383DD4B40000000000080 5A40003601460B0BBB0000001200047077725F657874002B8716D9CE973B400BB B00000011010361766C5F696E707574730000000001

74000000 — размер пакета(116) 33353339373630313334343534383500 — идентификатор контроллера (353976013445485)

4B0BFB70 — время UTC (1259076464 2009/11/24 17:27:44)  $00000003 - \phi$ лаги (3)

0BBB — тип блока(3003) 00000027 — размер блока (39) 01 — атрибут скрытости(1) 02 — тип данных блока (2) 706F73696E666F00 — имя блока (posinfo) A027AFDF5D984840 — lon (49.1903648) 3AC7253383DD4B40 — lat (55.7305664) 0000000000805A40 — высота (106.0) 0036 — скорость(54) 0146 — курс (326) 0B — количество спутников(11)

0BBB — тип блока(3003) 00000012 — размер блока (18) 00 — атрибут скрытости(0) 04 — тип данных блока (4) 7077725F65787400 — имя блока (pwr\_ext) 2B8716D9CE973B40 — значение (27.593)

0BBB — тип блока(3003) 00000011 — размер блока (17) 01 — атрибут скрытости(1) 03 — тип данных блока (3) 61766C5F696E7075747300 — имя блока (avl\_inputs) 00000001 — значение (1)